## **HCHB New Hire Training Checklist – Nursing**

**Instructions:** Use this checklist as a guideline for training new staff on Homecare Homebase. Print this document and follow the step by step instructions below. Refer to<http://hchb.bayada.com/>for **Resources** listed below.

- 1. Complete the **Modules** and **Training Objectives** in the order listed below.
- 2. Check the **Demo Trainer** check box when trainer has completed demonstrations and instructions.
- 3. Check the **Hands-on Employee** check box when employee has completed the hands-on practice.
- 4. Trainer and employee **Sign and Date** the checklist when all modules are complete and employee has demonstrated proficiency completing tasks.

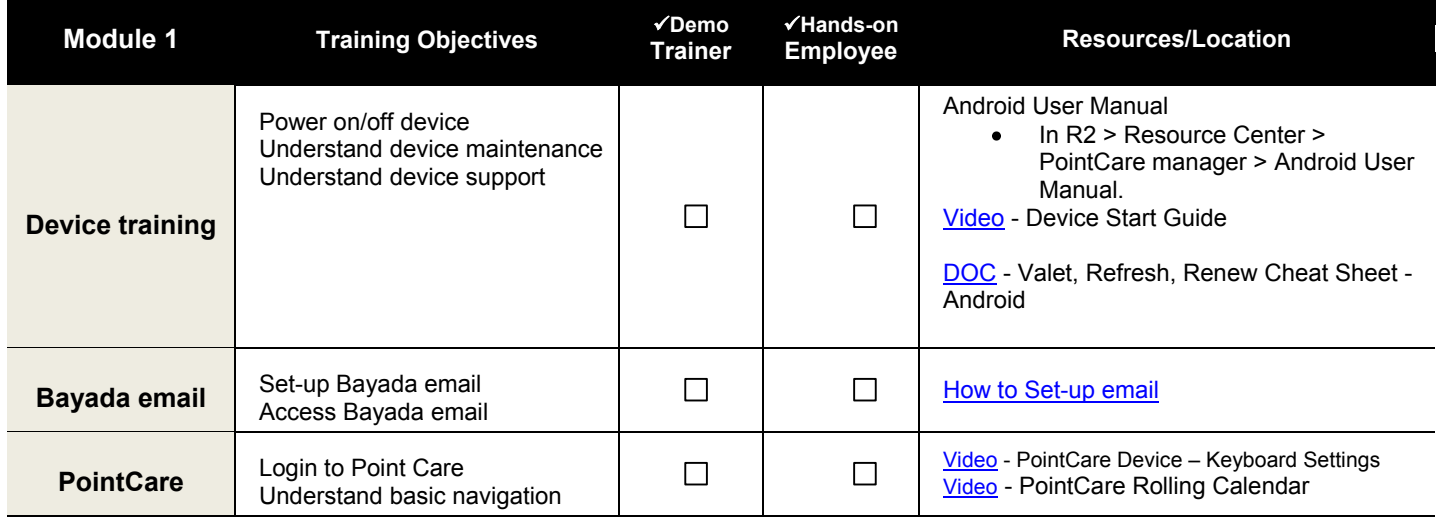

## **Questions/Notes:**

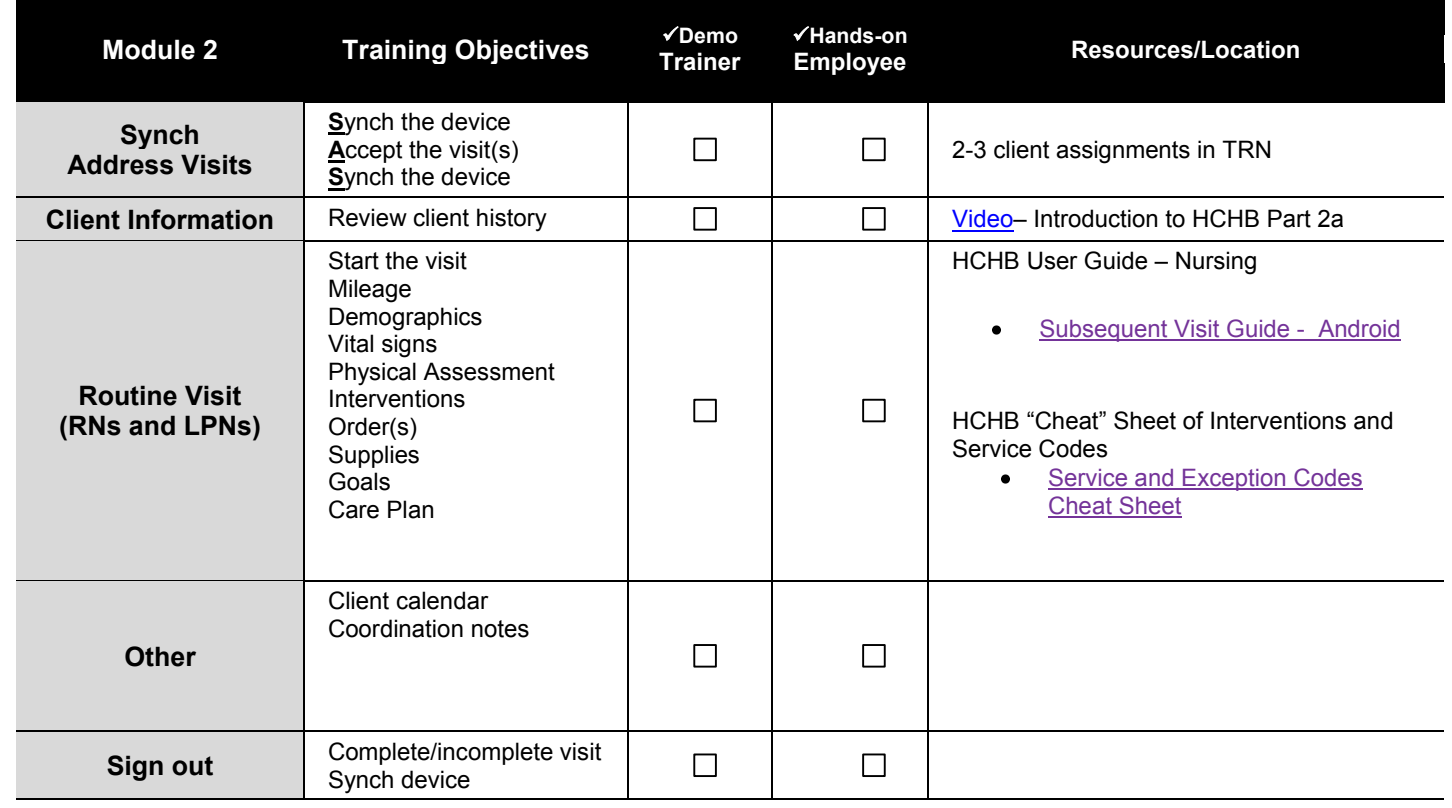

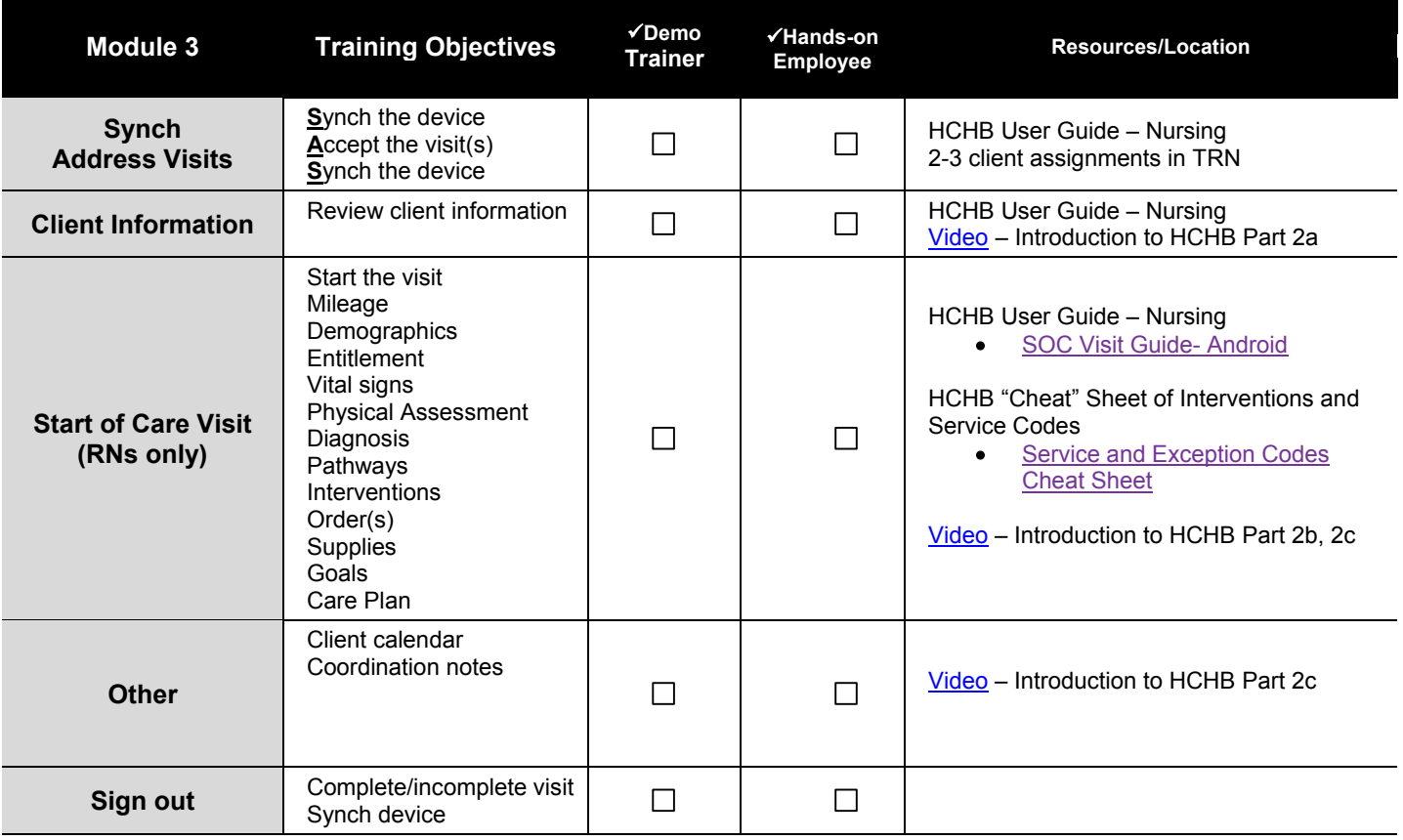

## **HCHB New Hire Training Checklist - Nursing**

**Questions/Notes:** 

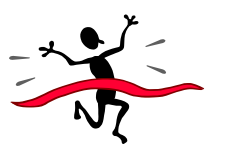

**Sign and date below when training modules are complete and employee is proficient in all appropriate tasks. File the signed checklist for future reference.** 

**\_\_\_\_\_\_\_\_\_\_\_\_\_\_\_\_\_\_\_\_\_\_\_\_\_\_\_\_\_\_\_\_\_\_\_\_\_\_\_\_\_\_\_\_\_\_\_\_** 

**Employee Date** 

**\_\_\_\_\_\_\_\_\_\_\_\_\_\_\_\_\_\_\_\_\_\_\_\_\_\_\_\_\_\_\_\_\_\_\_\_\_\_\_\_\_\_\_\_\_\_\_\_**